# $(1)$  $(1)$ CISCO.

# Cisco Tetration Analytics リリース ノー

# ト、リリース 3.1.1.54

このマニュアルでは、Cisco Tetration Analytics ソフトウェアの機能、不具合、および制限について説明します。

Cisco Tetration Analytics は、サーバ、Cisco Nexus®スイッチ、エンドポイント デバイス (ラップトップ、デスクトップ、 スマートフォンなど) から収集された豊富なトラフィック テレメトリを使用して、包括的にデータセンターの運用およびセ キュリティの課題に対応するように設計されています。プラットフォームは、ホリスティックなワークロード保護プラット フォームを提供するためのアルゴリズムアプローチを使用して高度な分析を実行します。このアルゴリズム的アプローチに は、人手を介さない機械学習技術や動作分析が含まれています。プラットフォームには、次の使用事例をサポートするすぐに 使用可能なソリューションが用意されています。

- 許可リストポリシーの生成を自動化する動作ベースのアプリケーションインサイトを提供する
- アプリケーションのセグメンテーションを提供して、ゼロ信頼実績を効率とセキュリティを有効にする
- オンプレミス データセンター、およびプライベート クラウドとパブリック クラウドの環境全体で一貫性のあるポ リシー適用を実現する
- プロセスの動作の違い、ソフトウェアの脆弱性、および攻撃対象領域を削減するへの公開を識別する
- アプリケーションの動作の変更やポリシーの遵守違反をほぼリアルタイムに特定する
- 異種環境での包括的なテレメトリ処理をサポートすることにより、実用的な情報を数分で提供する
- スイッチとサーバーの両方から収集されたテレメトリデータに基づいた包括的なネットワークのパフォーマンス メ トリック
- 詳細なフォレンジック、分析、およびトラブルシューティングのデータを長期間保持する

Cisco Tetration Analytics プラットフォーム内でケースの様々な使用事例をサポートするため、プラットフォームではデータ センター インフラストラクチャ全体からの一貫したテレメトリ データが必要です。豊富な Cisco Tetration Analytics テレ メトリはセンサーを使用して収集されます。さまざまなタイプのセンサーがあり、既存と新規の両方のデータセンターインフ ラストラクチャのサポートに使用できます。このリリースでは、次のセンサータイプがサポートされています。

- 仮想マシン、ベアメタル、またはコンテナホストにインストールされているソフトウェアセンサー
- Cisco Nexus 9000 cloudscale シリーズスイッチの内蔵ハードウェアセンサー
- コピーされたパケットから Cisco Tetration テレメトリを生成できる ERSPAN センサー
- Cisco Tetration テレメトリベースの Netflow v9 または IPFIX レコードを生成できる Netflow センサー
- ラップトップ、デスクトップ、スマートフォンなどのエンドポイントからテレメトリを収集するための Cisco AnyConnect プロキシ

ソフトウェアセンサーもまた、アプリケーションセグメンテーションのポリシー施行ポイントとしても機能します。このアプ ローチを使用して、Cisco Tetration Analytics プラットフォームは、パブリック、プライベート、およびオンプレミスの導入 全体で一貫性のある適用を実現します。センサーはネイティブのオペレーティング システム機能を使用するポリシーを適用 し、でデータパスにセンサーを置く必要がなく、フェールセーフなオプションが提供されます。その他の製品マニュアルにつ いては、「関連資料」の項を参照してください。

リリース ノートは、制限や警告に関する新しい情報によって更新される場合があります。このドキュメントの最新バージョ ンについては、次の Web サイトを参照してください。

<https://www.cisco.com/c/en/us/support/security/tetration/products-release-notes-list.html>

[表](#page-1-0) [1](#page-1-0) に、このドキュメントのオンライン変更履歴を示します。

<span id="page-1-0"></span>表 **1** オンライン変更履歴

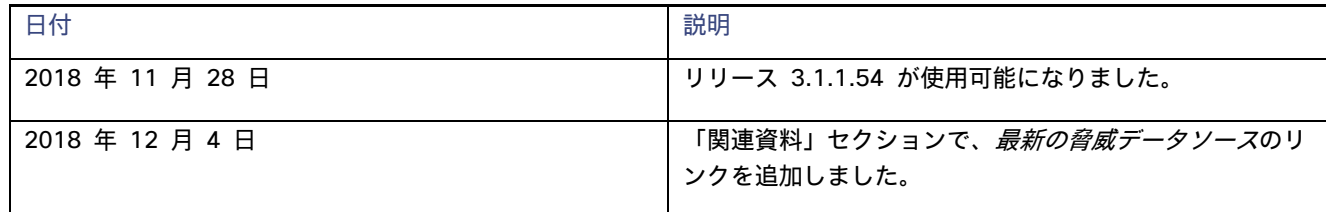

目次

このマニュアルの構成は、次のとおりです。

- [新機能および変更された機能に関する情報](#page-1-1)
- [注意事項](#page-2-0)
- [互換性に関する情報](#page-5-0)
- [使用上のガイドライン](#page-5-1)
- [関連資料](#page-6-0)

<span id="page-1-1"></span>新機能および変更された機能に関する情報

このセクションでは、このリリースで追加された機能と変更された機能を一覧表示しており、次の項目を含みます。

- [新しいソフトウェア機能](#page-1-2)
- [動作における変更](#page-1-3)

<span id="page-1-2"></span>新しいソフトウェア機能

このパッチ リリースには、新しいソフトウェア機能は含まれていません。

<span id="page-1-3"></span>動作における変更

このパッチ リリースには、動作の変更は含まれていません。

## 警告

## <span id="page-2-0"></span>警告

このセクションには、未解決および解決済みの警告と既知の動作のリストが含まれています。

- [未解決の警告](#page-2-1)
- <mark>解決済みの不具</mark>合
- [既知の動作](#page-3-0)

## <span id="page-2-1"></span>未解決の警告

次の表は、このリリースで開いている注意事項のリストです。不具合 ID をクリックして、不具合検索ツールにアクセスし、 そのバグに関する追加情報を表示します。

#### 表 **2** 未解決の不具合

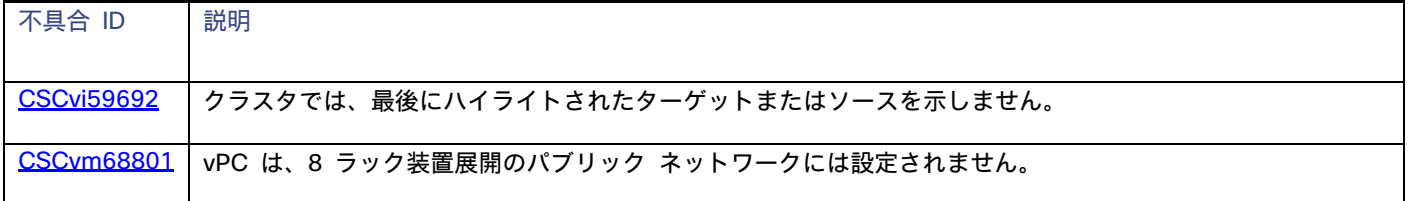

## <span id="page-2-2"></span>解決済みの不具合 (p.11)

次の表は、このリリースで解決済みの不具合のリストです。不具合 ID をクリックして、不具合検索ツールにアクセスし、そ のバグに関する追加情報を表示します。

#### 表 **3** 解決済みの不具合

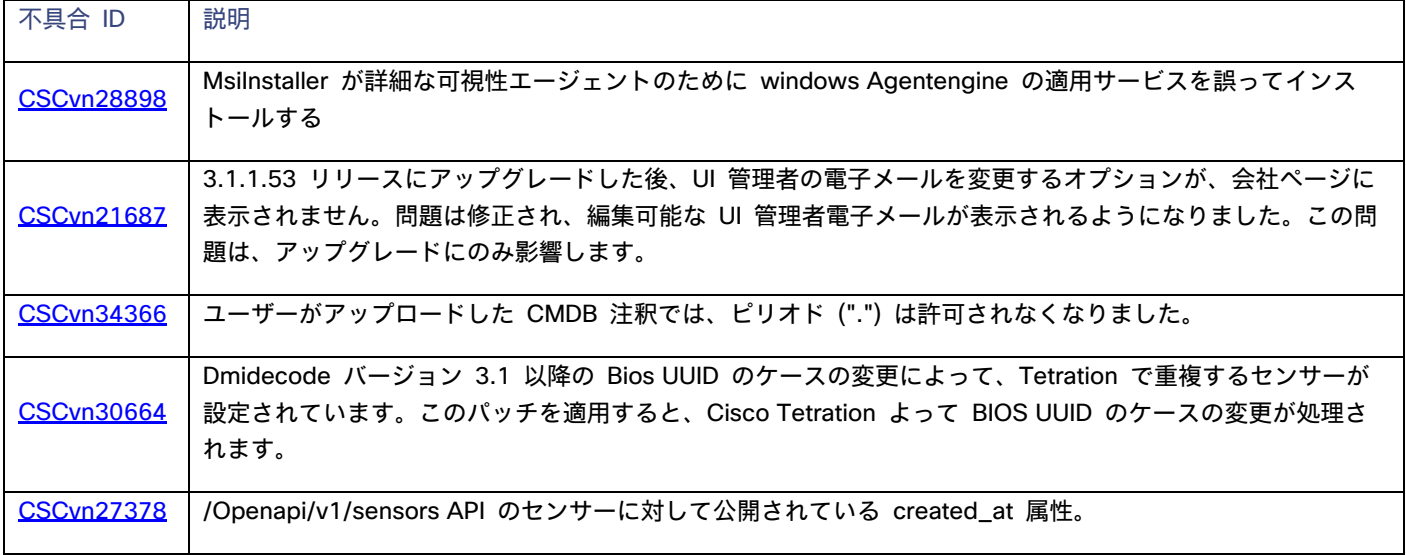

#### 警告

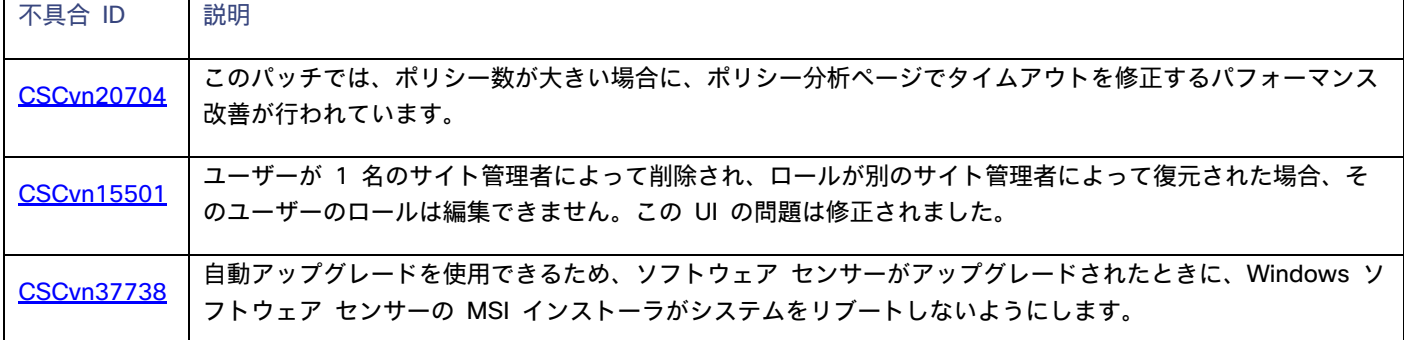

## <span id="page-3-0"></span>既知の動作

- 展開とアップグレード
	- Syslog (syslog サーバーおよび syslog ポート) の設定フィールドは、アップグレード/展開 GUI で廃止さ れています。これらのフィールドの変更は、TAN GUI でのみ行うことができます。
	- リモート CA の設定フィールド (remote CA、remote CA URL、remote CA username、remote CA password) は、物理および ESX フォームファクタではサポートされていません。
	- o バグ CSCvn37738 の修正プログラムの副次的影響として、エージェントのアップグレードの途中で MSI のインストールが停止し、エージェントが停止および回復不能状態になることがあります。そのような場 合、お客様がエージェントを再インストールする必要があります。(logs フォルダにある) 「migrate.log」ファイルをチェックして、移行プロセスでエラーが発生しているか確認します。
- TAN
	- o ユーザーアプリケーションのアラートは、TAN 仮想アプライアンスではサポートされていません。
	- o 大きなサイズのアラート (> 64k) は、UDP を介して syslog サーバに送信することはできません。
- データタップ/Kafka
	- o 8 ラックユニットの展開と ESXi クラスタの設定では、Cisco Tetration は Kafka ブローカのインスタンス を 1 つだけ実行します。このため、インスタンスをホストしているベアメタルまたは VM の使用停止また は再コミッションがある場合は、データが失われます。
- 施行
	- o 施行を有効にしてから無効にすると、エージェントはすべてのルールをフラッシュし、キャッチオールを入 力と出力の両方に許可したままにします。
	- o エージェントは、最後に既知の正常なポリシーをバックエンドから保存し、サービスの再起動時にポリシー をリロードします。
	- o ネットワークポリシーの更新中、Linux のエージェントは、ipset のコンテンツをフラッシュおよび再プロ グラミングではなく新しいコンテンツとスワップすることにより、ipset リストをよりアトミックな方法で 再プログラミングします。これにより、トラフィックがドロップされる可能性が低くなります。
	- o ネットワークポリシーの更新中に、Windows のエージェントは、最初に Windows ファイアウォールのイ ンバウンドおよびアウトバウンドのデフォルトポリシーを設定し、現在のルールを削除し、新しいルールを プログラミングし、ネットワークポリシー設定によって指定されたポリシーに従って、インバウンドおよび アウトバウンドのデフォルトをプログラミングします。これにより、拒否キャッチオールポリシーの場合に トラフィックがドロップされる可能性が低くなります。

警告

- o 適用されたワークスペースで適用が停止されるたびに、ユーザは施行が停止してから約15分間、そのワーク スペースのオブジェクトを削除してはなりません。これにより、パイプラインがそのワークスペースの状態 を更新するのに十分な時間が確保されます。削除されたアプリケーションによって参照されるユーザーイン ベントリフィルタまたは範囲は、アプリケーションの削除後 15 ~ 20 分間は削除されません。
- データリーク
	- o データリーク検出には 5 分間の遅延があるため、データリークスコアにはデータリークイベント時間と比 べて 5 分の遅延があります。
	- o データリークイベントは、現在、フォレンジック分析ページには表示されていません。
- プロセスハッシュの異常
	- o 周波数分析 (つまり、出力スコア) は、rootscope レベルでのみ実行されます。
	- 分析は1時間に1回実行されます。
- AnyConnect
	- o 複数の AnyConnect プロキシが同じ AnyConnect エンドポイントマシンからデータを取得することは推奨 されません。このモードを必要とする使用事例がある場合は、Cisco にご連絡ください。
	- o エンドポイントが異なるプロキシ間で反転しない限り、同じエンドポイントが異なる時点で異なるプロキシ に接続できます。反転が発生した場合、AnyConnect プロキシは、このような反転が発生したときに少なく とも7日が必要になるようにシナリオを制限します。エンドポイントが2つの異なるプロキシ間で交互に接続 されている反転の使用事例がある場合は、Cisco にお問い合わせください。
- Kafka でのポリシー公開
	- o この機能を使用するクライアントアプリケーションの場合、この設定には Kafka ブローカーのインスタン スが 1 つしかないため、8 ラックユニットの導入と ESXi クラスタの設定を使用することは推奨されませ ん。アプリケーションをホストしているベアメタルまたは VM の廃止/再コミッションがない場合、作成さ れたポリシーストリームは正しく回復されず、動作不能になります。代わりに、39ラックユニットのクラス タ設定を使用して、ポリシーストリームの可用性を高めます。
- ADM
	- o ADM の実行は、現在のアプリケーションで手動で作成されたポリシーによってすでにカバーされているフ ローのポリシーを生成しなくなります。
	- o クラスタを提供サービスとして使用することはできなくなりました。公開としてマークされ、外部アプリ ケーションによって参照される既存のクラスタは、インベントリフィルタに変換されます。インベントリ フィルタは、範囲またはアプリケーションによって提供されるサービスを示す唯一の方法になります。
	- o クラスタがインベントリフィルタに昇格されると、そのクラスタは会話ビューから削除されます。更新され た IP アドレスとフィルタのマッピングを生成するには、新しい ADM を実行する必要があります。
	- o 除外フィルタは、ADM の実行をまたいで実行されます。クラスタが除外フィルタの一部として使用されて いる場合、フローはアプリケーションがプライマリの場合にのみ削除されます。
	- o Citrix ロードバランサー設定の SLB アップロードでは、ポート範囲として \* を使用することはできませ ん。設定では、1 つのポートを設定で指定する必要があります。

互換性に関する情報

- TIM の設定
	- o 高可用性モードで F5 が設定されている場合は、次のようになります。
		- TIM F5 プラグインは、設定されたホストのリストから 1 つの F5 のみから設定を取得します。 この設定がプライマリおよびスタンバイの REST エンドポイント間で異なる F5 のすべての機能 は、TIM が新しいプライマリに接続するまで、スイッチオーバー後に遅延が発生する可能性があり ます。
	- o Netscale が HA モードで設定されているときの Citrix 設定。
		- TIM Citrix プラグインは、設定されているホストのリストから 1 つの Netscaler から設定を取得 します。この設定がプライマリおよびセカンダリの REST エンドポイント間で異なる NetScaler のすべての機能は、TIM が新しいプライマリに接続するまで、スイッチオーバー後に遅延が発生す る可能性があります。
	- o VMware vCenter HA モードがアクティブな場合は、次のようになります。
		- TIM VMware vCenter プラグインは、一度に 1 つの VMware vCenter エンドポイントからのみ 設定を取得します。VMware vCenter HA モードと TIM VMware vCenter プラグインの動作はテ ストされていません。

## <span id="page-5-0"></span>互換性に関する情報

このパッチでは、ソフトウェア リリース 3.1.1.53 を実行するために Cisco Tetration が必要です。3.1.1.53 リリースの詳 細については、次のリリース ノートを参照してください。

[https://www.cisco.com/c/en/us/td/docs/security/workload\\_security/tetration-analytics/sw/release](https://www.cisco.com/c/en/us/td/docs/security/workload_security/tetration-analytics/sw/release-notes/cta_rn_3_1_1_53.html)[notes/cta\\_rn\\_3\\_1\\_1\\_53.html](https://www.cisco.com/c/en/us/td/docs/security/workload_security/tetration-analytics/sw/release-notes/cta_rn_3_1_1_53.html)

# <span id="page-5-1"></span>使用上の注意事項

ここでは、Cisco Tetration の使用上のガイドラインを示します。

- Web ベースのユーザーインターフェイスにアクセスするには、Google Chrome ブラウザバージョン40.0.0 以降を 使用する必要があります。
- このリリースでは、Cisco Nexus 9300-EX スイッチのハードウェア センサーからのテレメトリと分析の収集がサ ポートされています。ただし、収集ルールを定義する必要があります。
- sDNS を設定した後、Cisco Tetration クラスタの URL (https://<cluster.domain) を参照します。

# 検証済みスケーラビリティの制限値

検証済みスケーラビリティの制限値については、次の URL にある『*Cisco Tetration Analytics*、リリース *3.1.1.53*、リリー ス ノート』 [英語] を参照してください。

[https://www.cisco.com/c/en/us/td/docs/security/workload\\_security/tetration-analytics/sw/release](https://www.cisco.com/c/en/us/td/docs/security/workload_security/tetration-analytics/sw/release-notes/cta_rn_3_1_1_53.html)[notes/cta\\_rn\\_3\\_1\\_1\\_53.html](https://www.cisco.com/c/en/us/td/docs/security/workload_security/tetration-analytics/sw/release-notes/cta_rn_3_1_1_53.html)

### 関連資料

## <span id="page-6-0"></span>関連資料

Cisco Tetration Analytics のマニュアルには、次の web サイトからアクセスできます。

#### **Cisco Tetration** プラットフォーム データシート:

<https://www.cisco.com/c/en/us/products/security/tetration/datasheet-listing.html>

ー般的なドキュメント: [https://www.cisco.com/c/en/us/support/security/tetration/tsd-products-support-series](https://www.cisco.com/c/en/us/support/security/tetration/tsd-products-support-series-home.html)[home.html](https://www.cisco.com/c/en/us/support/security/tetration/tsd-products-support-series-home.html)

このマニュアルには、インストール情報とリリースノートが含まれています。

### 表 **4** インストールドキュメント

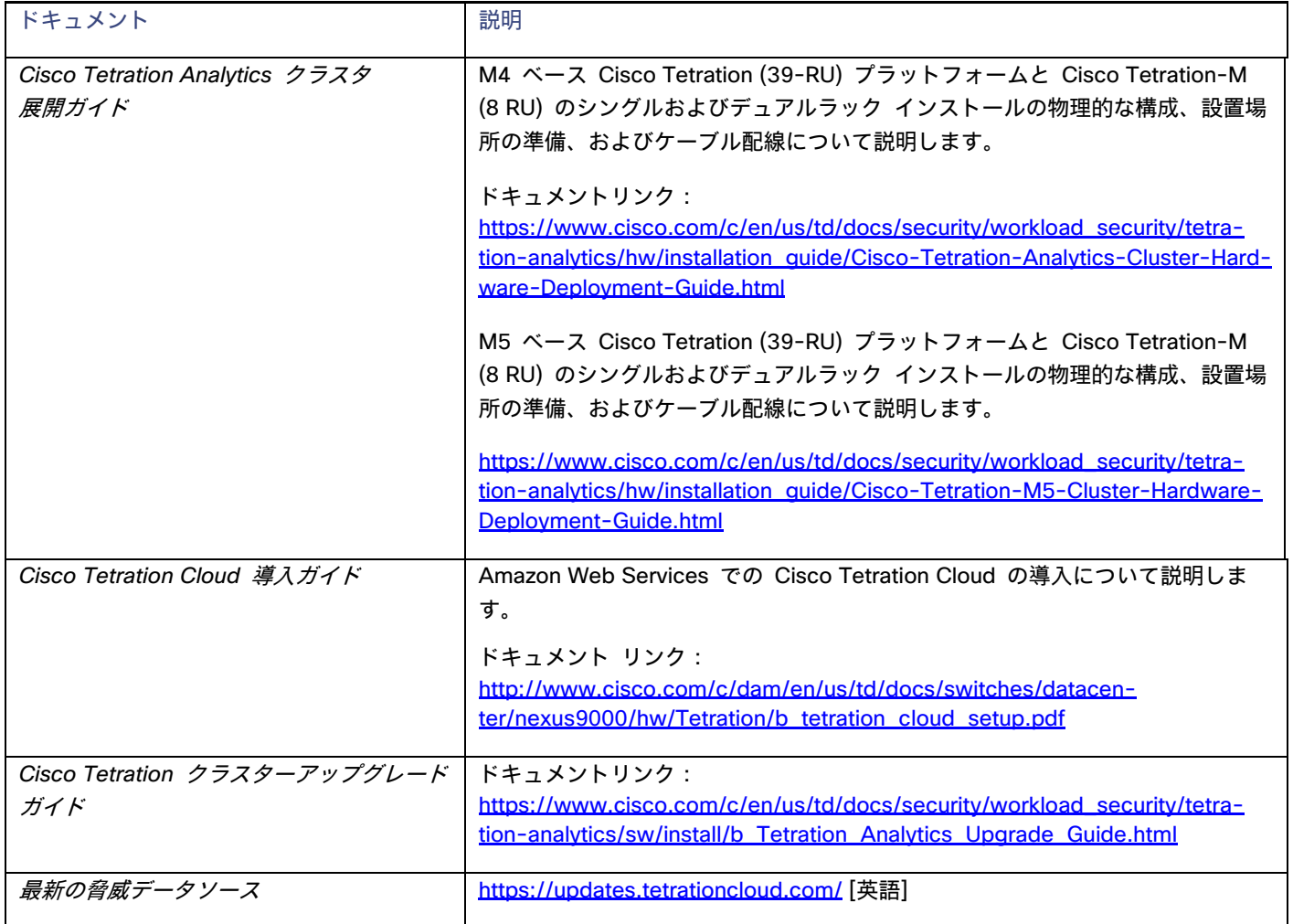

このドキュメントは、米国シスコ発行ドキュメントの参考和訳です。

リンク情報につきましては、日本語版掲載時点で、英語版にアップデートがあり、リンク先のページが移動/変更されている場合 がありますことをご了承ください。

あくまでも参考和訳となりますので、正式な内容については米国サイトのドキュメントを

## 関連資料

Cisco and the Cisco logo are trademarks or registered trademarks of Cisco and/or its affiliates in the U.S. and other countries. To view a list of Cisco trademarks, go to this URL: [www.cisco.com/go/trademarks.](http://www.cisco.com/go/trademarks) Third-party trademarks mentioned are the property of their respective owners. The use of the word partner does not imply a partnership relationship between Cisco and any other company. (1110R)

Any Internet Protocol (IP) addresses and phone numbers used in this document are not intended to be actual addresses and phone numbers. Any examples, command display output, network topology diagrams, and other figures included in the document are shown for illustrative purposes only. Any use of actual IP addresses or phone numbers in illustrative content is unintentional and coincidental.

© 2018 Cisco Systems, Inc. All rights reserved.

翻訳について

このドキュメントは、米国シスコ発行ドキュメントの参考和訳です。リンク情報につきましては 、日本語版掲載時点で、英語版にアップデートがあり、リンク先のページが移動/変更されている 場合がありますことをご了承ください。あくまでも参考和訳となりますので、正式な内容につい ては米国サイトのドキュメントを参照ください。